### ОБЛАСТНОЕ ГОСУДАРСТВЕННОЕ БЮДЖЕТНОЕ ПРОФЕССИОНАЛЬНОЕ ОБРАЗОВАТЕЛЬНОЕ УЧРЕЖДЕНИЕ

«ТОМСКИЙ ЭКОНОМИКО-ПРОМЫШЛЕННЫЙ КОЛЛЕДЖ» (ОГБПОУ «ТЭПК»)

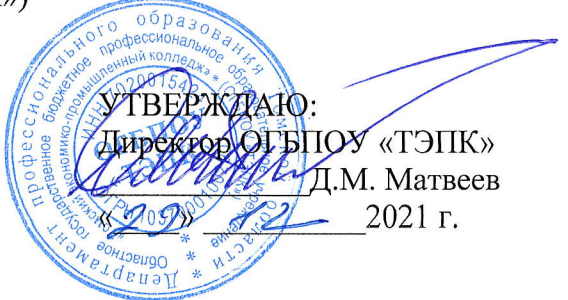

# ДОПОЛНИТЕЛЬНАЯ ОБIЦЕРАЗВИВАЮЩАЯ ПРОГРАММА длядЕтЕЙ

# Программирование токарной обработки на станках с ЧПУ в ShopMill (SорТurп) с учетом стандарта Ворлдскиллс по компетенции <<Токарные работы на станках с ЧПУ»

Объем: 8 часов

Форма обучения: очная

Организация обучения: 2 дня по 4 часа

г. Томск, 202l r.

Разработчики:

Петрова Надежда Петровна, преподаватель ОГБПОУ <Томский экономико-промышленный колледж».

СОГЛАСОВАНО:

Зам. директора по ОЩ Зам. директора по УПР Зав. отделением ДПО

О.Н. Пояркова Е.В. Жарких Т.Ю. Киреева

### 1. ОБЩАЯ ХАРАКТЕРИСТИКА ПРОГРАММЫ

### 1.1. Нормативно-правовые основания разработки программы

Нормативную правовую основу разработки программы составляют:

- Федеральный закон от 29 декабря 2012 г. № 273-ФЗ «Об образовании в Российской Фелерации»:
- Приказ Министерства просвещения РФ от 09 ноября 2018 г. № 196 «Об утверждении Порядка организации и осуществления образовательной деятельности по дополнительным общеобразовательным программам».

### 1.2. Область применения программы

Общеразвивающая программа для детей с учетом спецификации стандарта Ворлдскиллс по компетенции «Токарные работы на станках с ЧПУ».

Категория слушателей: школьники 8-11 классов.

### 1.3. Требования к слушателям (категории слушателей)

Отсутствие противопоказаний к выполнению работ за персональным компьютером.

### 1.4. Цель и планируемые результаты освоения программы

Сформировать у учащихся комплекс знаний, умений и навыков в области программирования в ShopMill (SopTurn) для обеспечения эффективности процессов проектирования и изготовления изделий на токарных станках с ЧПУ.

Программа направлена на освоение следующих профессиональных компетенций:

ОК1. Выбирать способы решения задач профессиональной деятельности. применительно к различным контекстам:

ПК1. Определять последовательность и оптимальные режимы обработки различных изделий на МРС различного вида и типа в соответствии с заданием.

Обучающийся в результате освоения программы должен:

Знать (осведомленность в областях):

- современные технологии проектирования и произволства излелий, основанные на использовании компьютерной техники;
- методы решения простейших конструкторских и технологических задач;
- основы механической обработки;
- основные понятия о чертеже:
- основы при программировании в ShopMill (SopTurn) изделий. Уметь (способность к деятельности):
- работать компьютерной техники при проектировании;
- работать с конструкторской документацией;
- создавать каркасы детали при программировании в ShopMill (SopTurn);
- обладать навыками составления технологического процесса изготовления детали на токарном станке с ЧПУ.

### 1.5. Форма обучения

Обучение организуется в очном формате. Режим занятий: 2 дня по 4 часа в очном формате.

### 1.6. Форма документа, выдаваемого по результатам освоения программы Сертификат.

# 2. УЧЕБНЫЙ ПЛАН

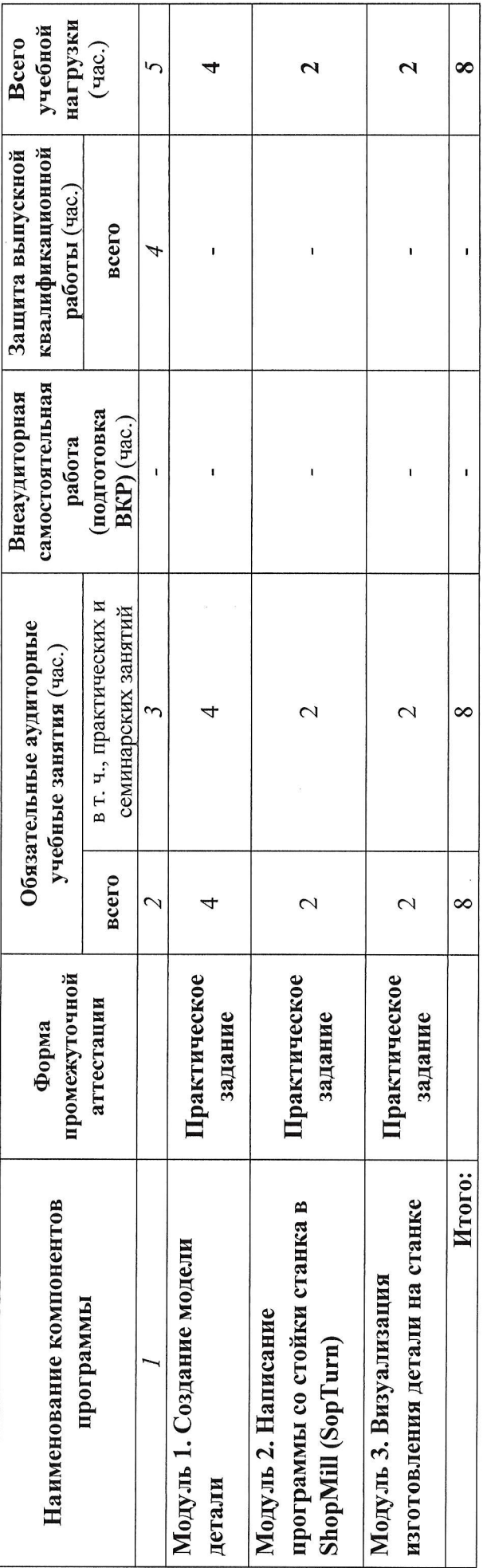

4

3. КАЛЕНДАРНЫЙ УЧЕБНЫЙ ГРАФИК

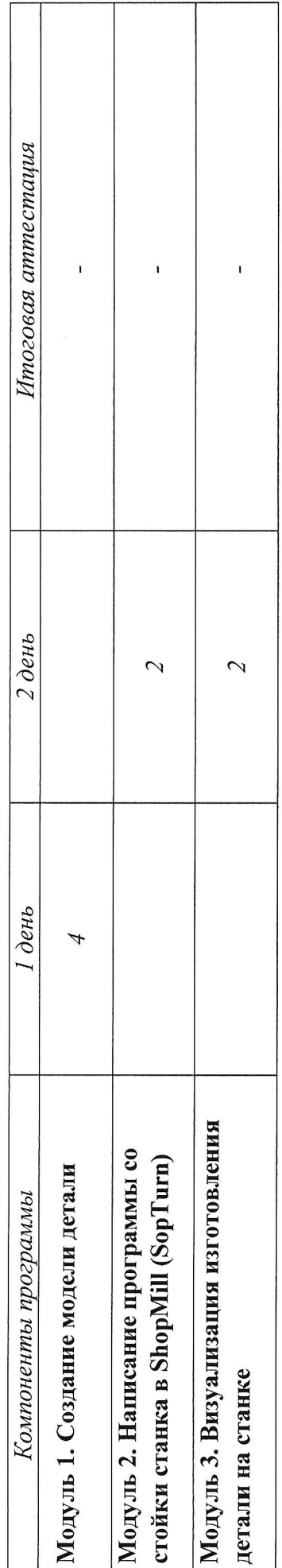

# 4. ПРОГРАММЫ УЧЕБНЫХ МОДУЛЕЙ (ПРЕДМЕТОВ, ДИСЦИПЛИН)

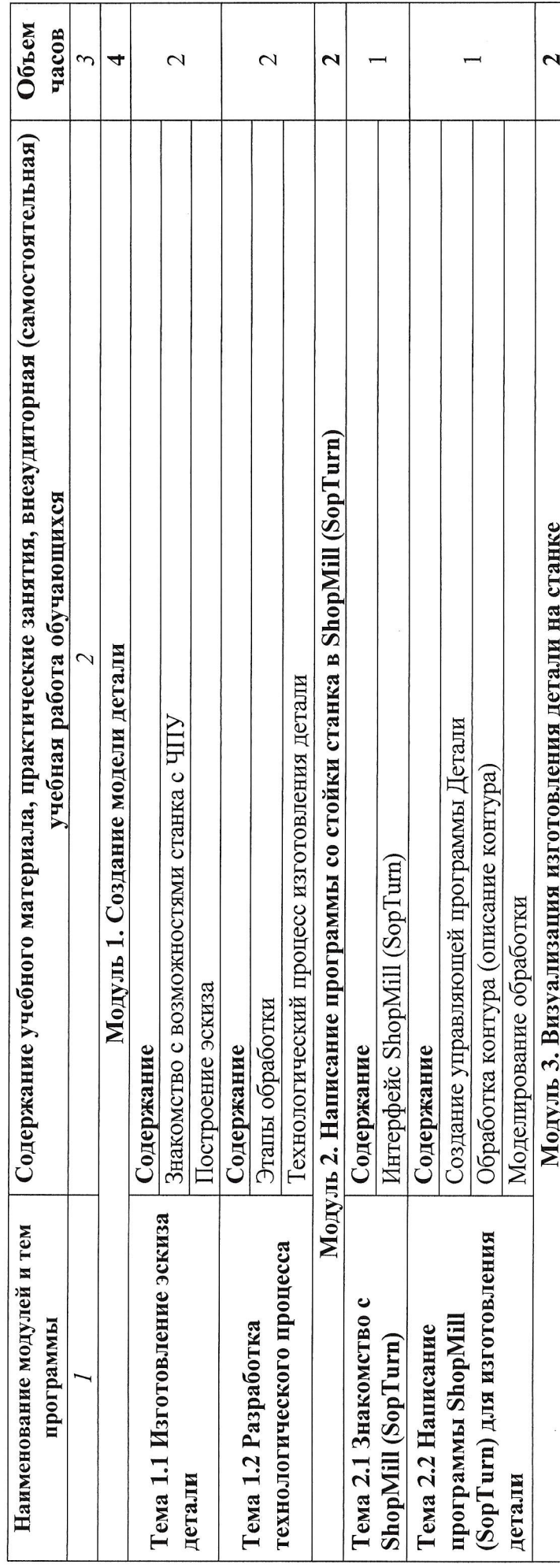

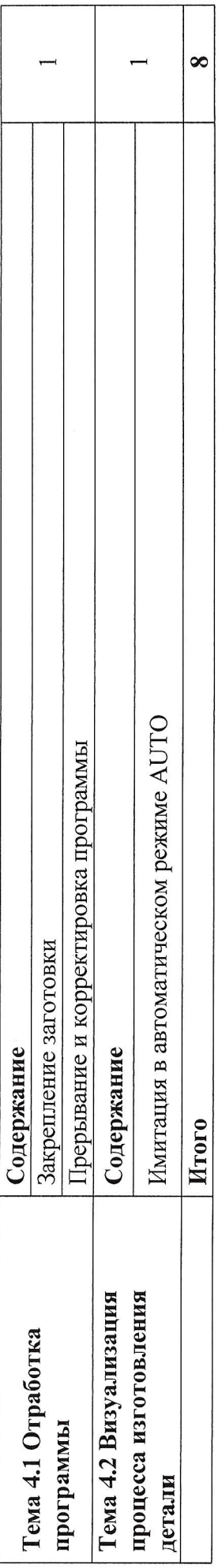

 $\label{eq:2.1} \frac{1}{\sqrt{2}}\int_{\mathbb{R}^3}\frac{1}{\sqrt{2}}\left(\frac{1}{\sqrt{2}}\right)^2\frac{1}{\sqrt{2}}\left(\frac{1}{\sqrt{2}}\right)^2\frac{1}{\sqrt{2}}\left(\frac{1}{\sqrt{2}}\right)^2\frac{1}{\sqrt{2}}\left(\frac{1}{\sqrt{2}}\right)^2.$ 

 $\label{eq:3.1} \overline{x}$ 

### 5. УСЛОВИЯ РЕАЛИЗАЦИИ ПРОГРАММЫ

### 5.1. Материально-техническое обеспечение

Программа реализуется в мастерской по компетенции «Токарные работы на станках с ЧПУ».

Оборудование мастерской:

- Станок токарный с ЧПУ 2 шт;
- Посадочные места по количеству обучающихся 10 шт;  $\frac{1}{2}$
- Рабочее место преподавателя (стол, стул. компьютер) 1 шт;  $\frac{1}{2}$
- Интерактивная доска 1 шт;  $\equiv$
- Принтер 1 шт.  $\frac{1}{2}$

### 5.2. Информационное обеспечение обучения

Перечень используемых учебных изданий, Интернет-ресурсов, дополнительной литературы

Основные источники:

- Разработка управляющих программ для станков с ЧПУ: учебник для студ.  $1.$ учреждений сред. проф. образования/ М.А. Босинзон. - М.: Издательский центр «Акалемия», 2017. - 384:
- Металлообработка: справочник: Уч. пос. / Л.И. Вереина М.:НИЦ ИНФРА-М, 2. 2019:
- САПР конструктора машиностроителя: Уч. / Э.М. Берлинер М.: Форум, НИЦ 3. ИНФРА- М. 2018:
- $4.$ Ермолаев В.В. Разработка технологических процессов изготовления деталей машин (2-е изд., стер.) учебник, М., Академия, 2017;
- Ильянков А.И. Технология машиностроения, М., Акалемия, 2018; 5.
- Моряков О.С. Оборудование машиностроительного производства, М., Академия, 6. 2015:
- 7. Холодкова А.Т. Общие основы технологии металлообработки и работы на металлорежущих станках, М. Академия, 2018.

ЭЛЕКТРОННЫЕ ИЗДАНИЯ (ЭЛЕКТРОННЫЕ РЕСУРСЫ):

Современные 1. Кравцов  $A.\Gamma.$ многофункциональные  $\mathbf{H}$ многоцелевые металлорежущие станки с ЧПУ и обеспечение точности и стабильности реализации на них технологических процессов [Электронный ресурс]: учебное пособие / А.Г. Кравцов, А.А. Серегин, А.И. Сердюк. — Электрон. текстовые данные. — Оренбург: Оренбургский государственный университет, ЭБС АСВ, 2017. — 114 с. — 978-5-7410-1881-1. — Режим доступа: http://www.iprbookshop.ru/78837.html;

 $\overline{2}$ . Глебов В.В. Система автоматизированного проектирования технологических процессов ВЕРТИКАЛЬ V5 [Электронный ресурс]: учебное пособие / В.В. Глебов, М.В. Кангин, Т.В. Рябикина. — Электрон. текстовые данные. — Саратов: Вузовское - 251 с. - 978-5-906172-19-8. - Режим лоступа: 2017. образование, http://www.iprbookshop.ru/62064.html;

3. Сурина Н.В. САПР технологических процессов [Электронный ресурс] : учебное пособие / Н.В. Сурина. — Электрон. текстовые данные. — М.: Издательский Дом МИСиС, 2016. 104 978-5-87623-959-4.  $\mathbf{c}$ . Режим доступа: http://www.iprbookshop.ru/64196.htm.

### 5.3. Организация образовательного процесса

Занятия проводятся все дни в мастерской по компетенции «Токарные работы на станках с ЧПУ», оснащенной токарными станками с ЧПУ; интерактивной доской и Мастерская находится в ОГБПОУ «Томский рабочими местами. экономикопромышленный колледж», по адресу: г. Томск, ул. Иркутский тракт, 175.

## 5.4. Кадровое обеспечение образовательного процесса

Требования к квалификации педагогических кадров: преподаватель по компетенции Токарные работы на станках с ЧПУ.

### 6. КОНТРОЛЬ И ОЦЕНКА РЕЗУЛЬТАТОВ ОСВОЕНИЯ КУРСА Формы итоговой аттестации

Итоговая аттестация не предусмотрена, оценка проводится по результатам выполненной работы.

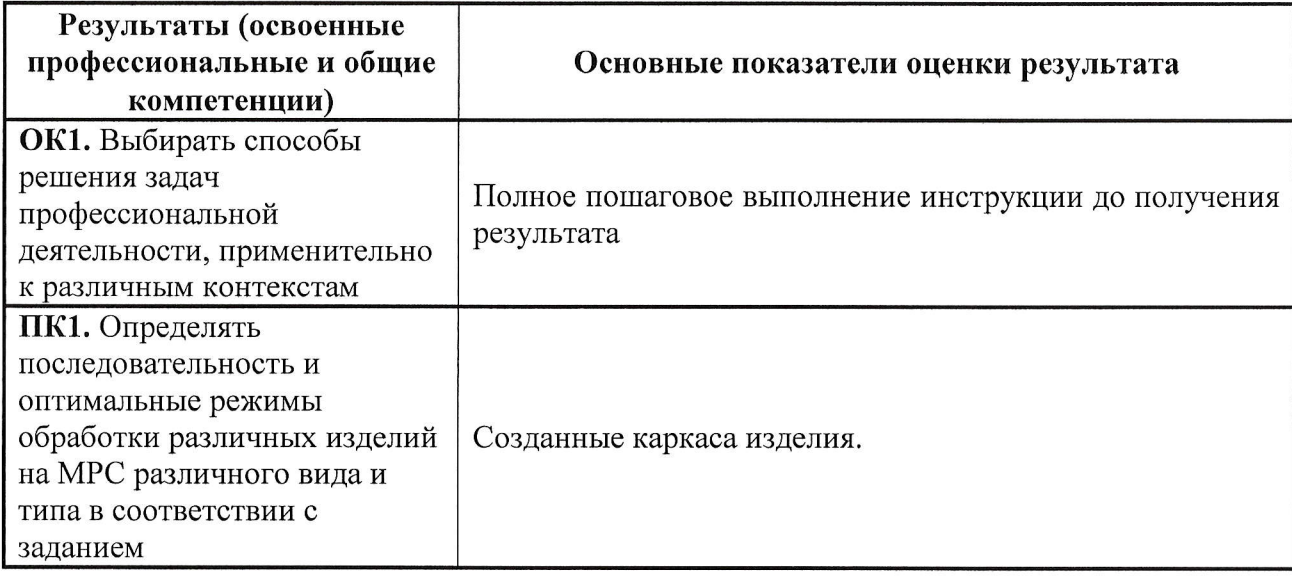